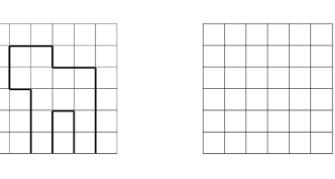

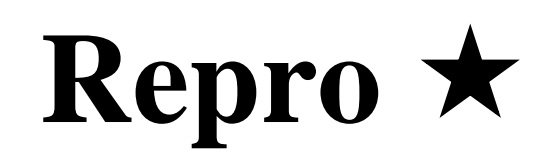

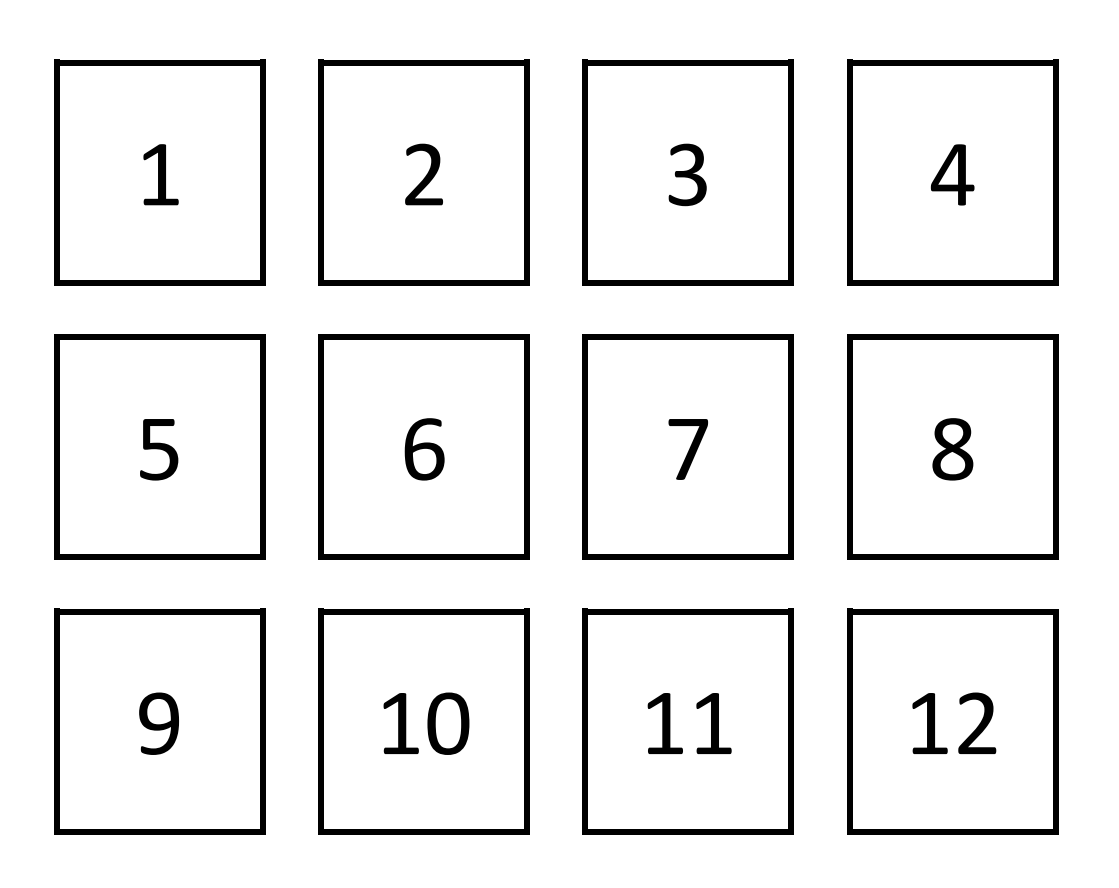

## **Comment faire ?**

Je prends des repères à partir des **nœuds** du quadrillage :

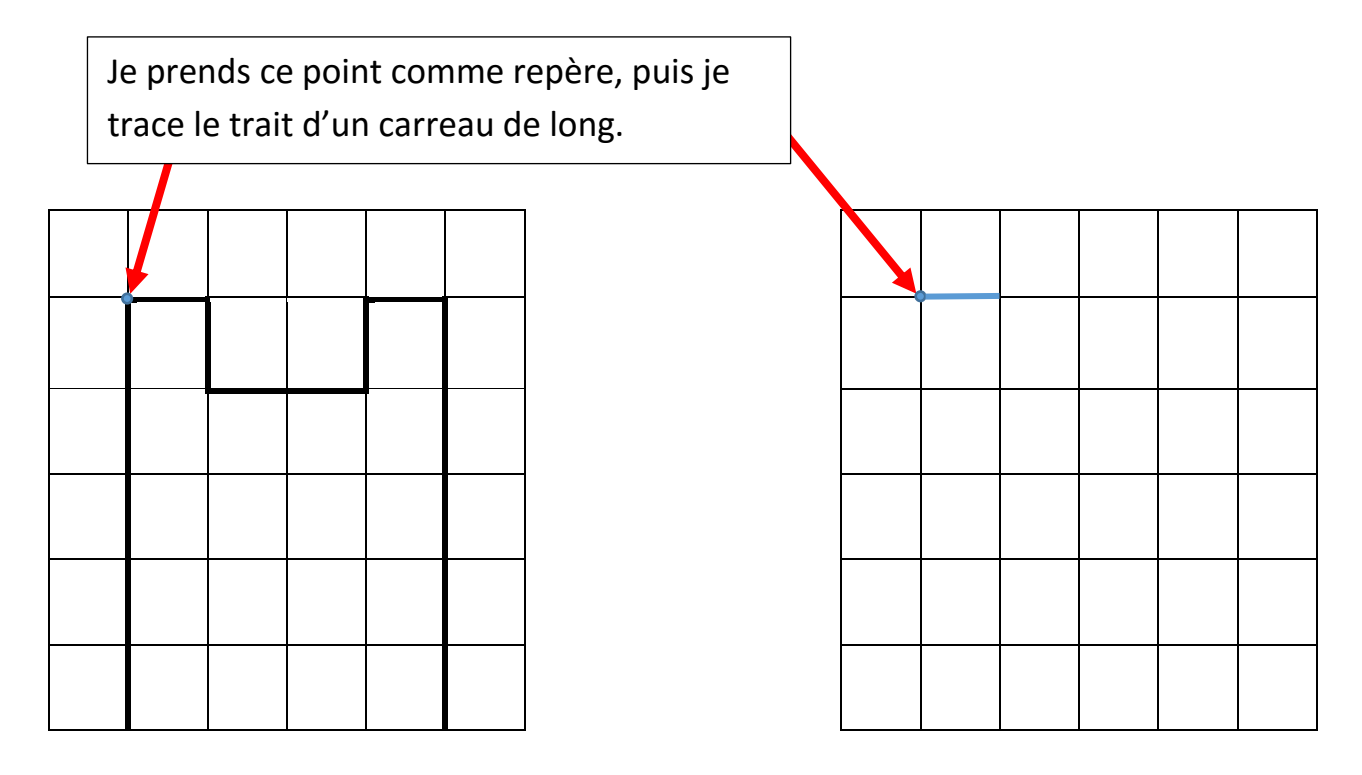

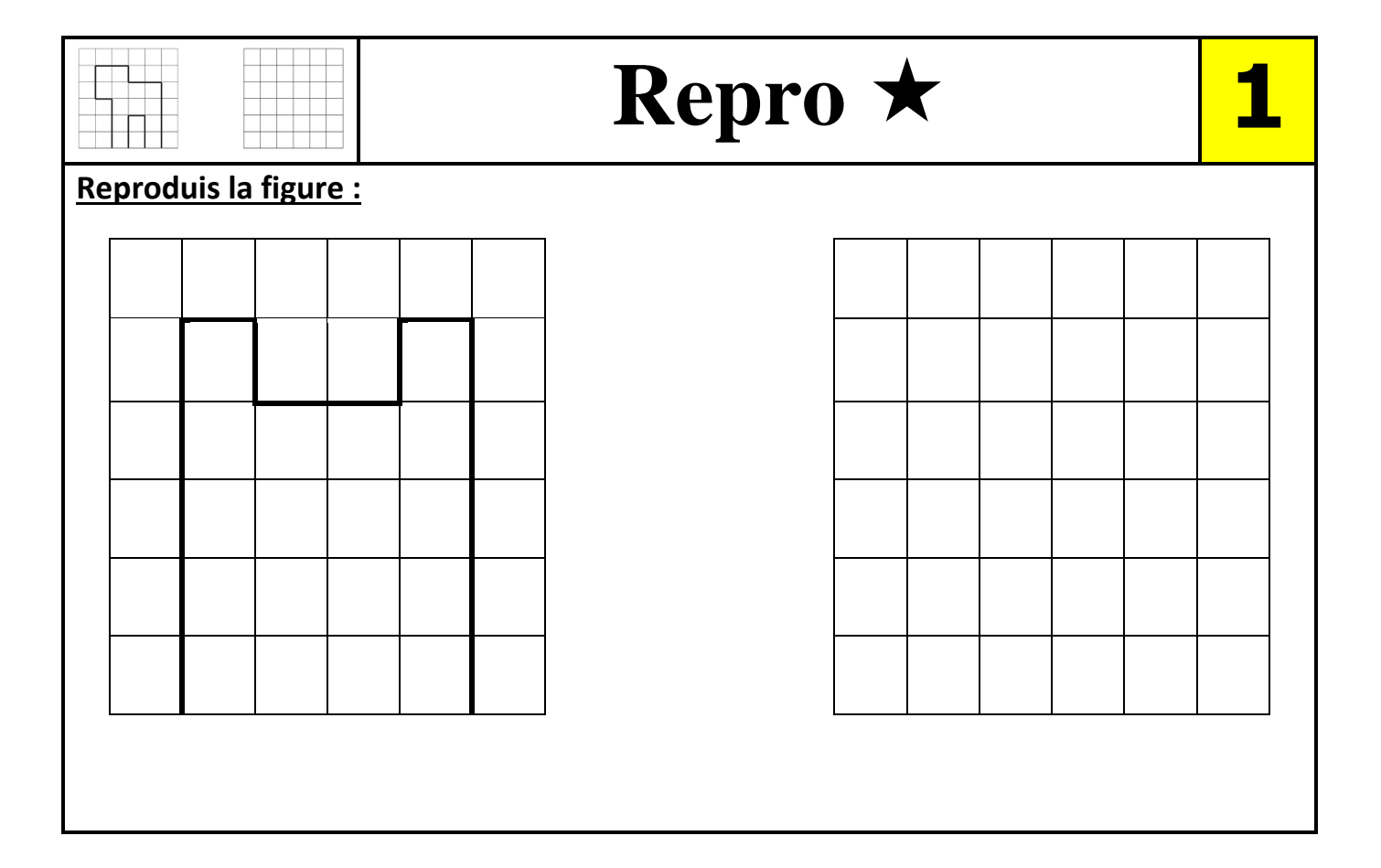

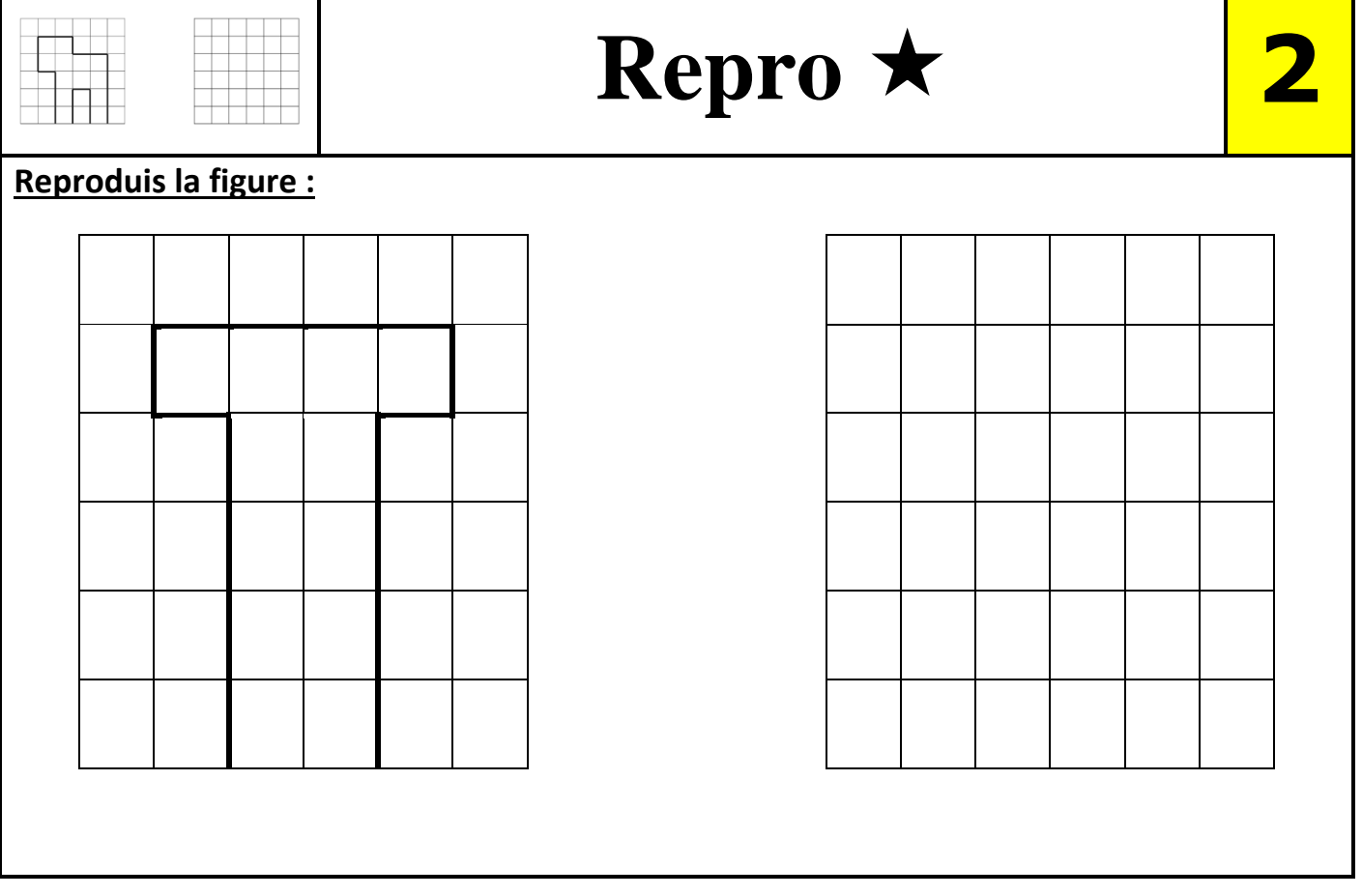

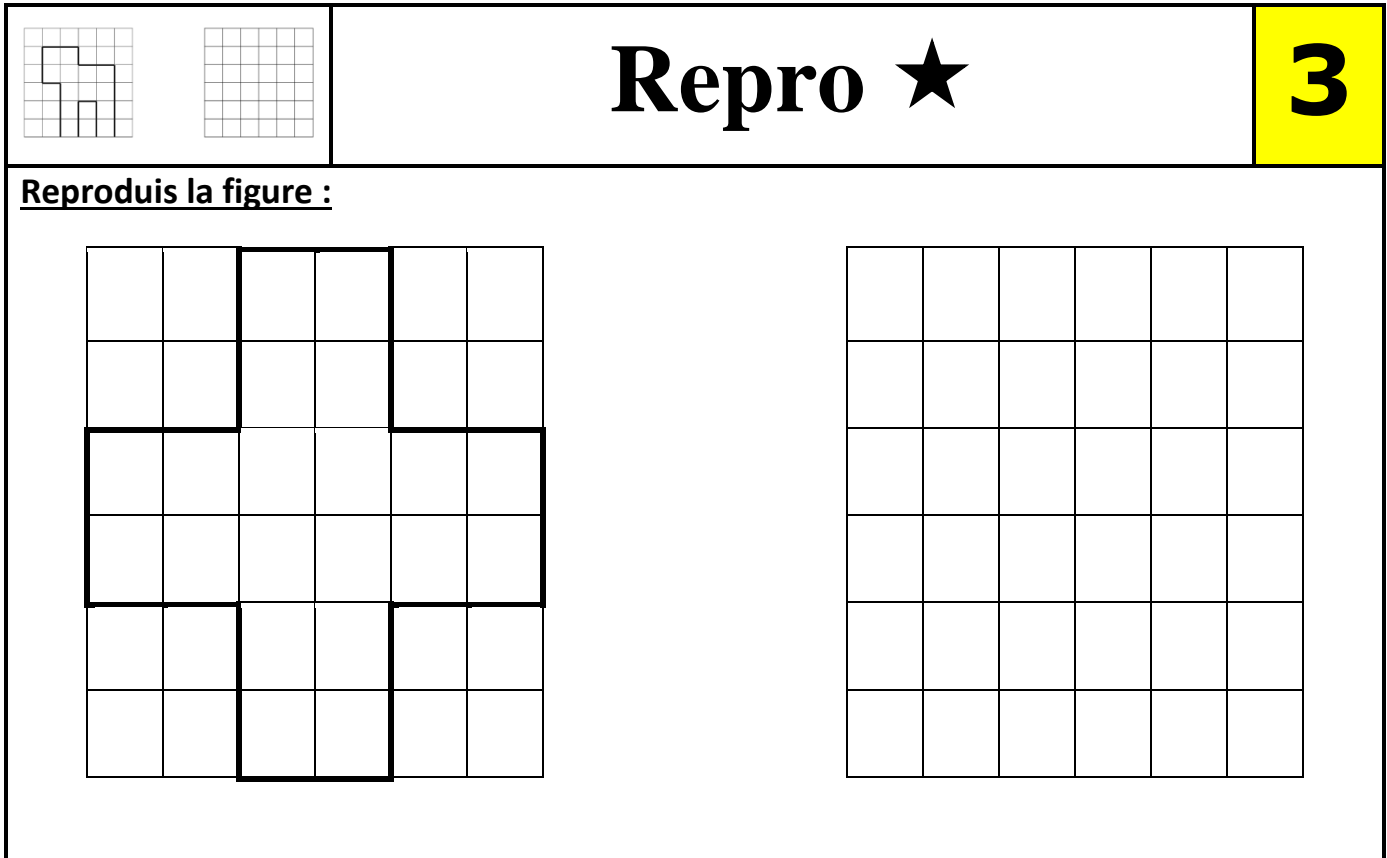

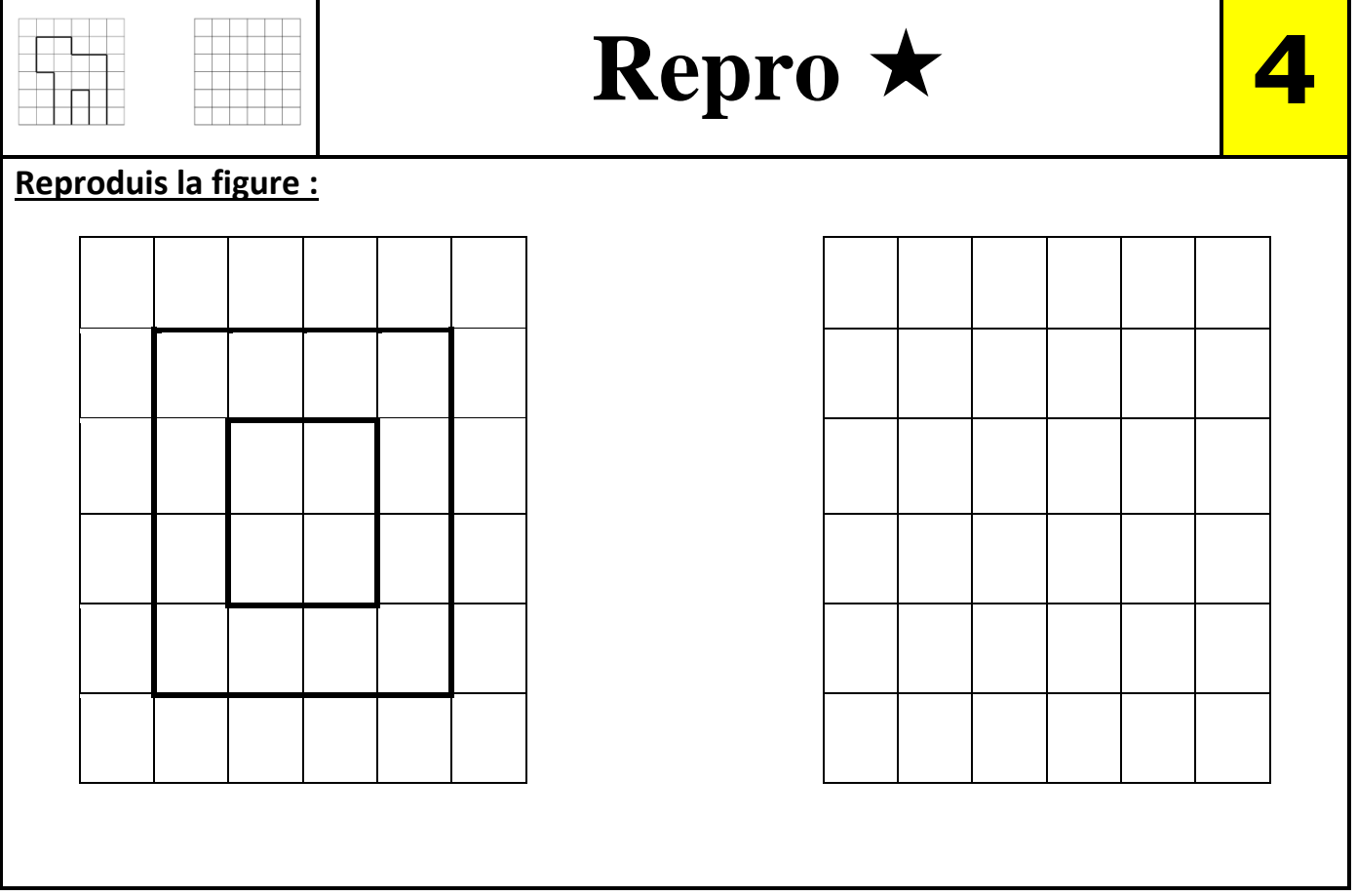

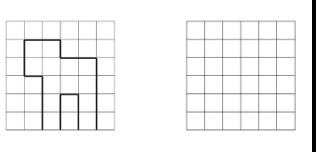

# **Repro 5**

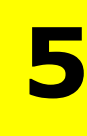

### **Reproduis la figure :**

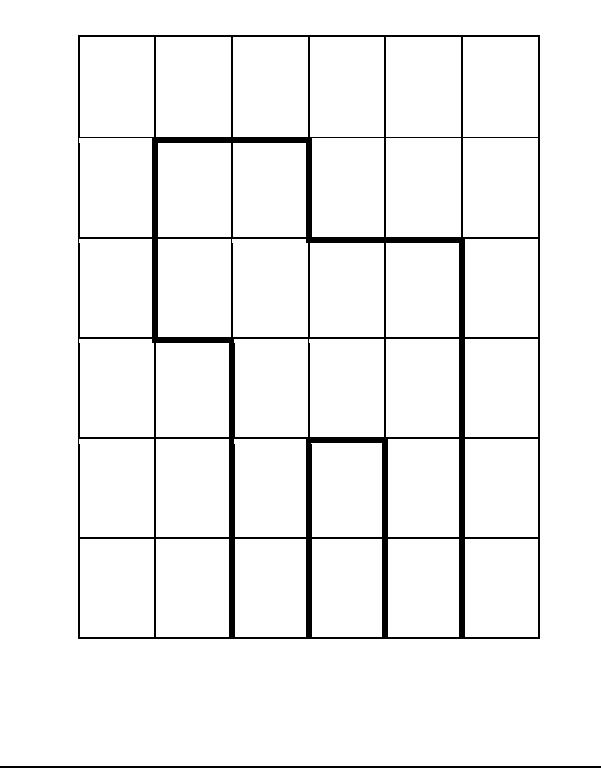

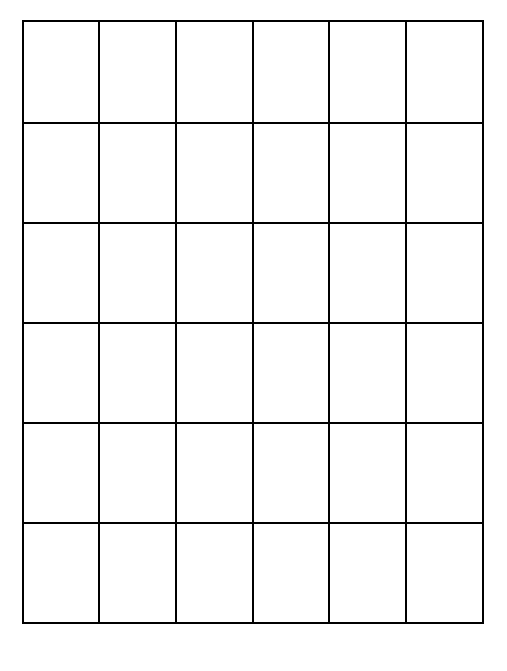

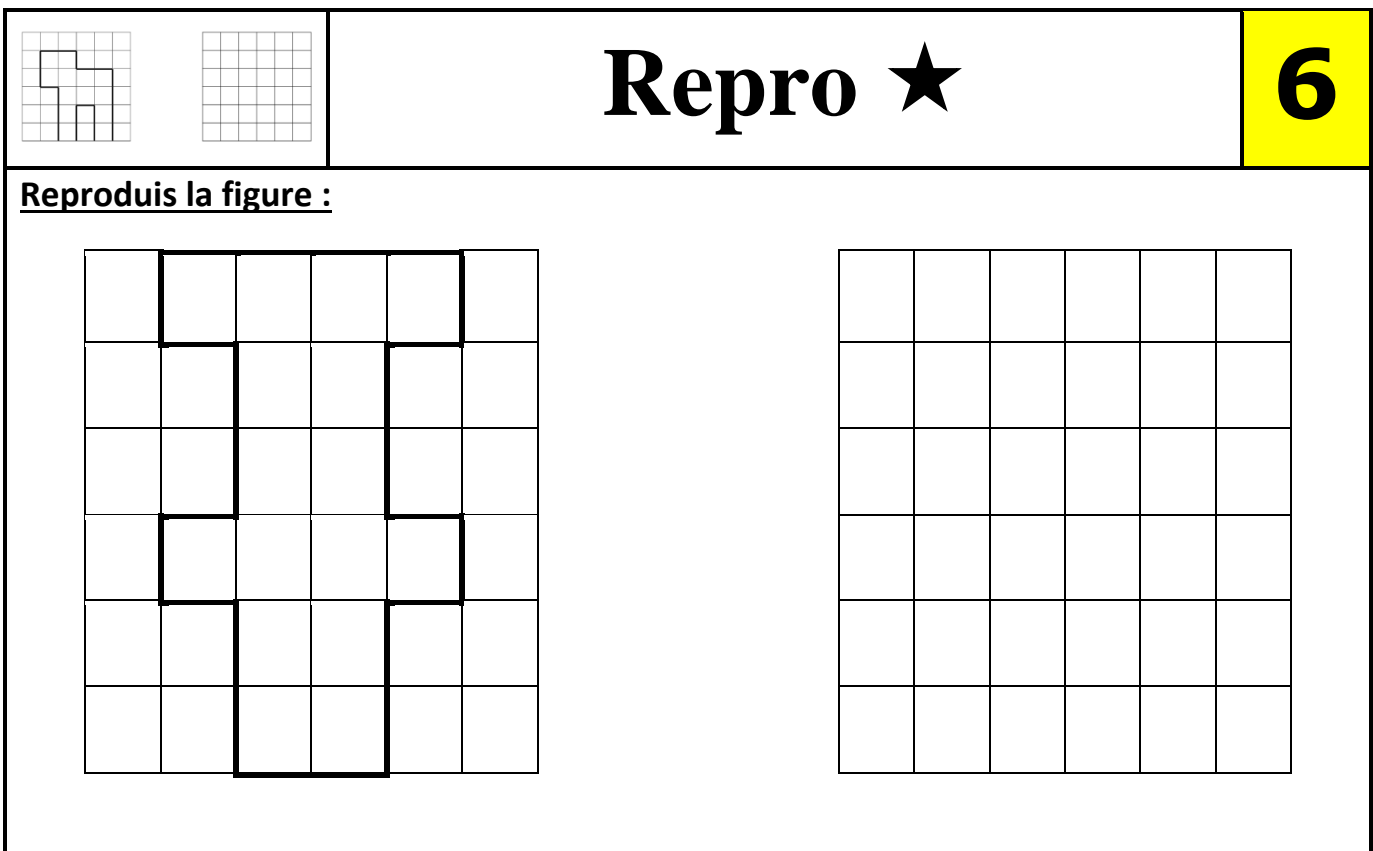

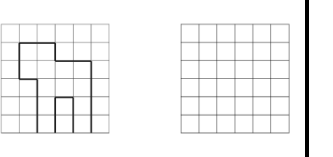

## **Repro 7**

#### **Reproduis la figure :**

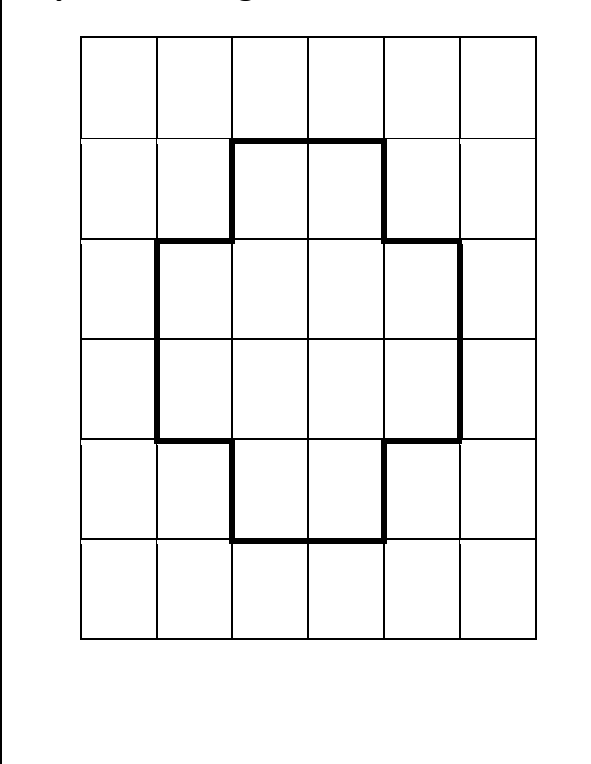

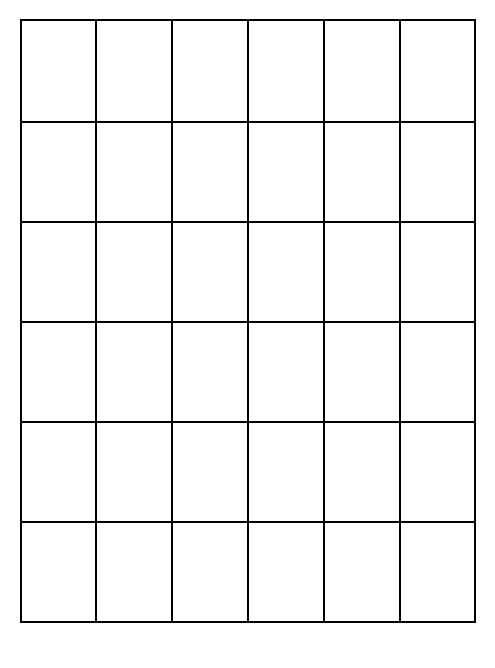

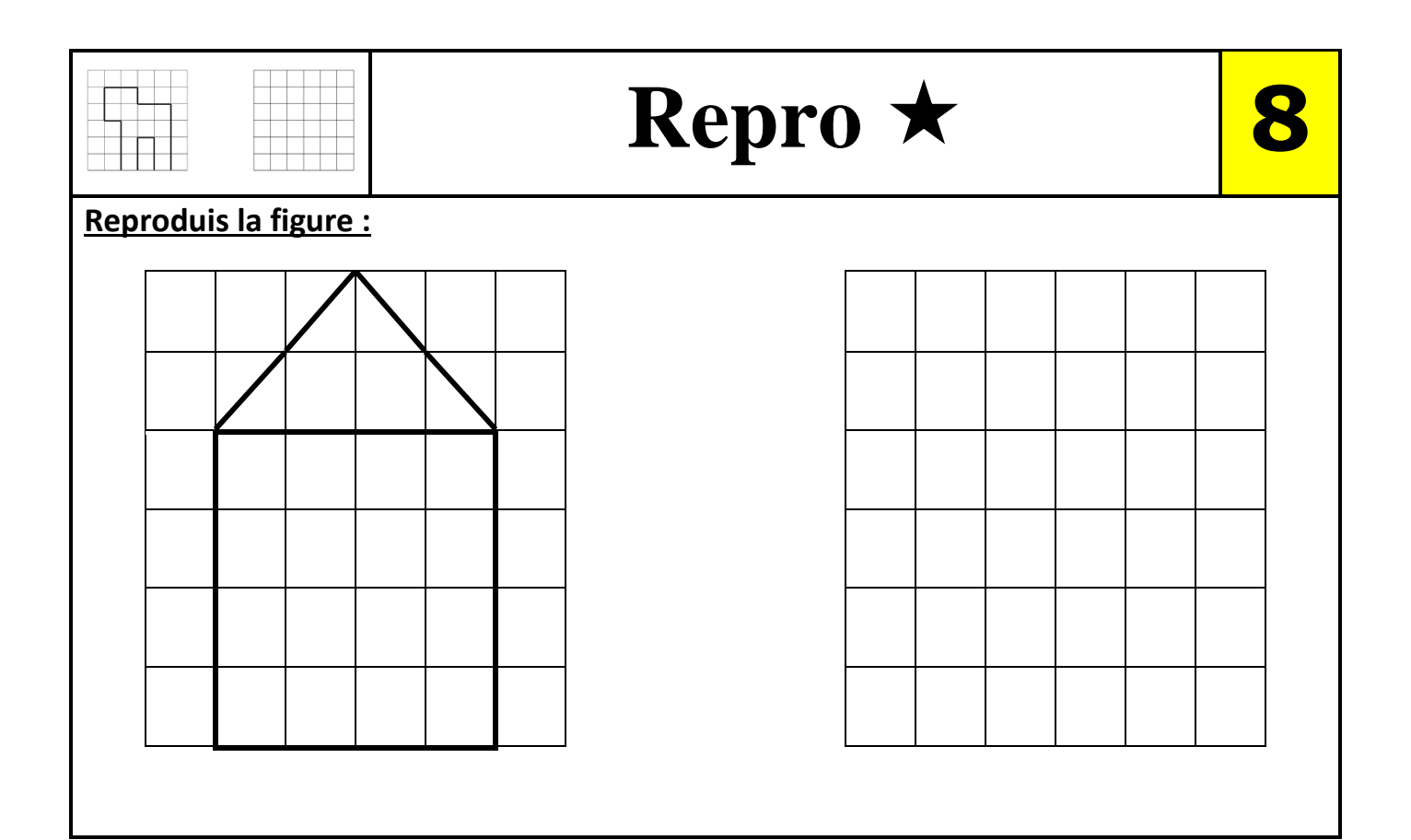

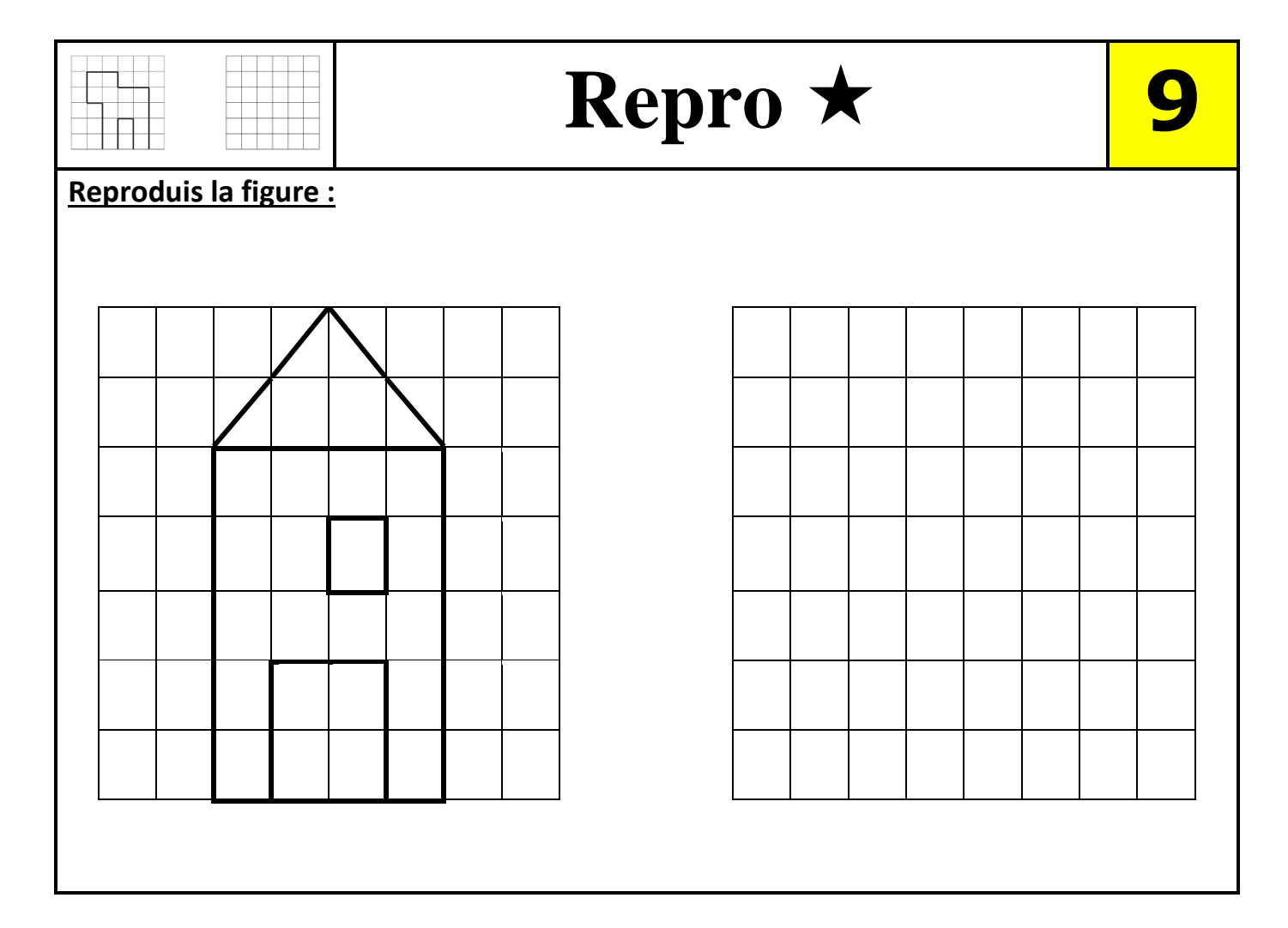

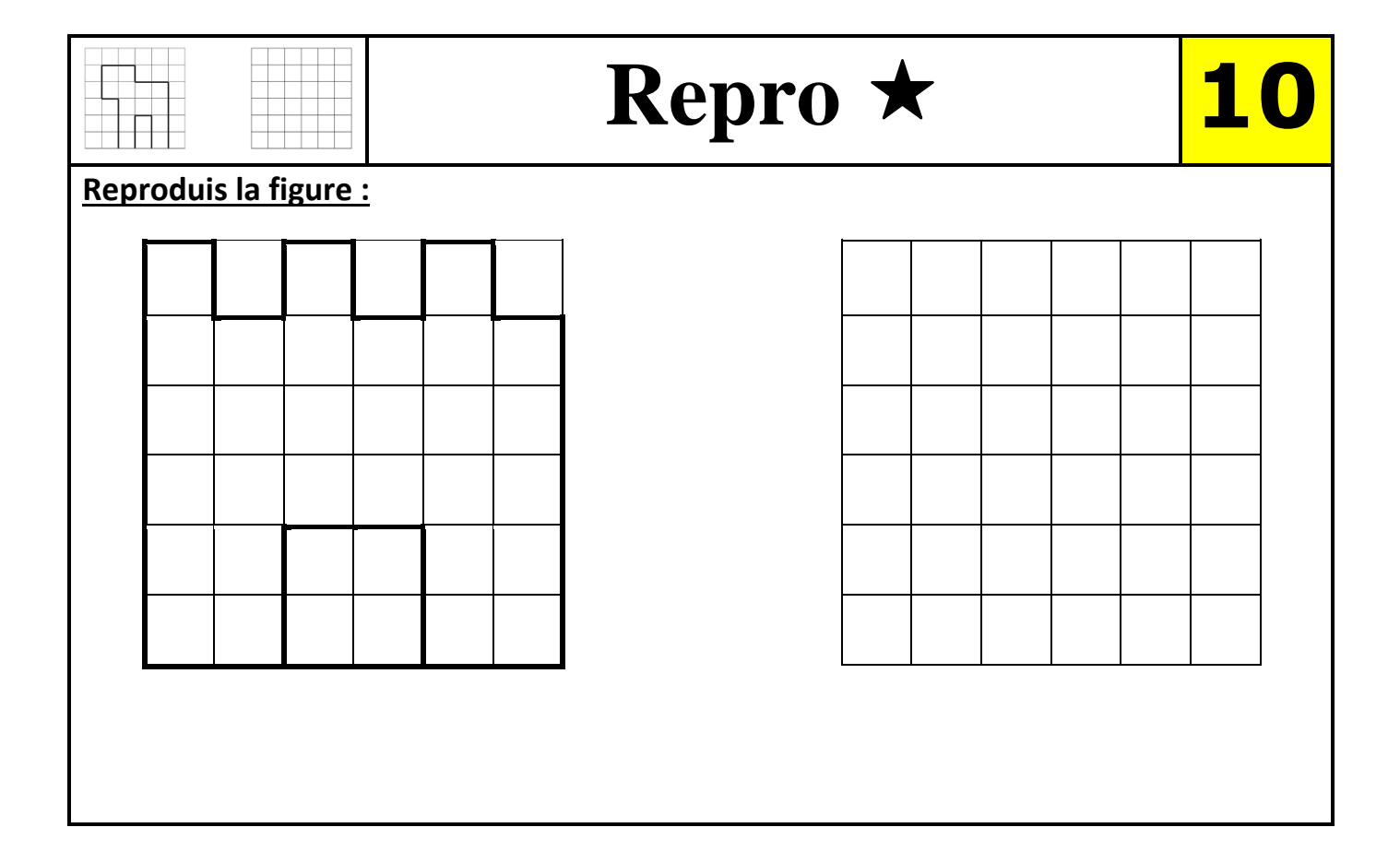

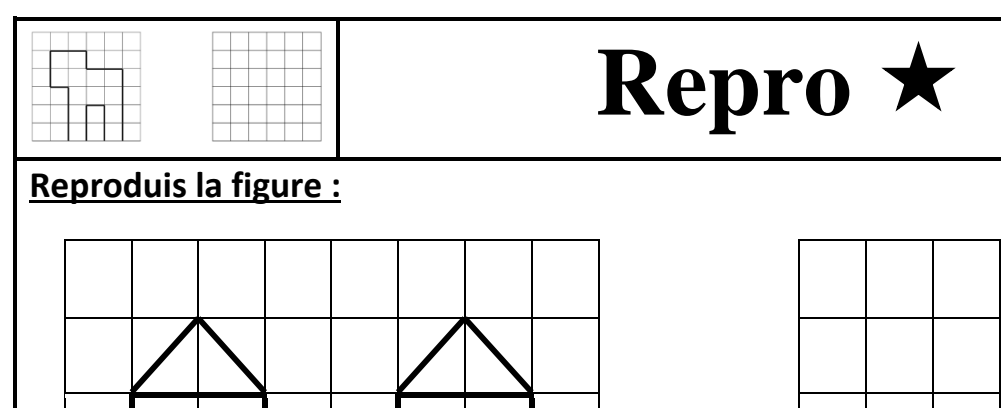

**Repro 11**

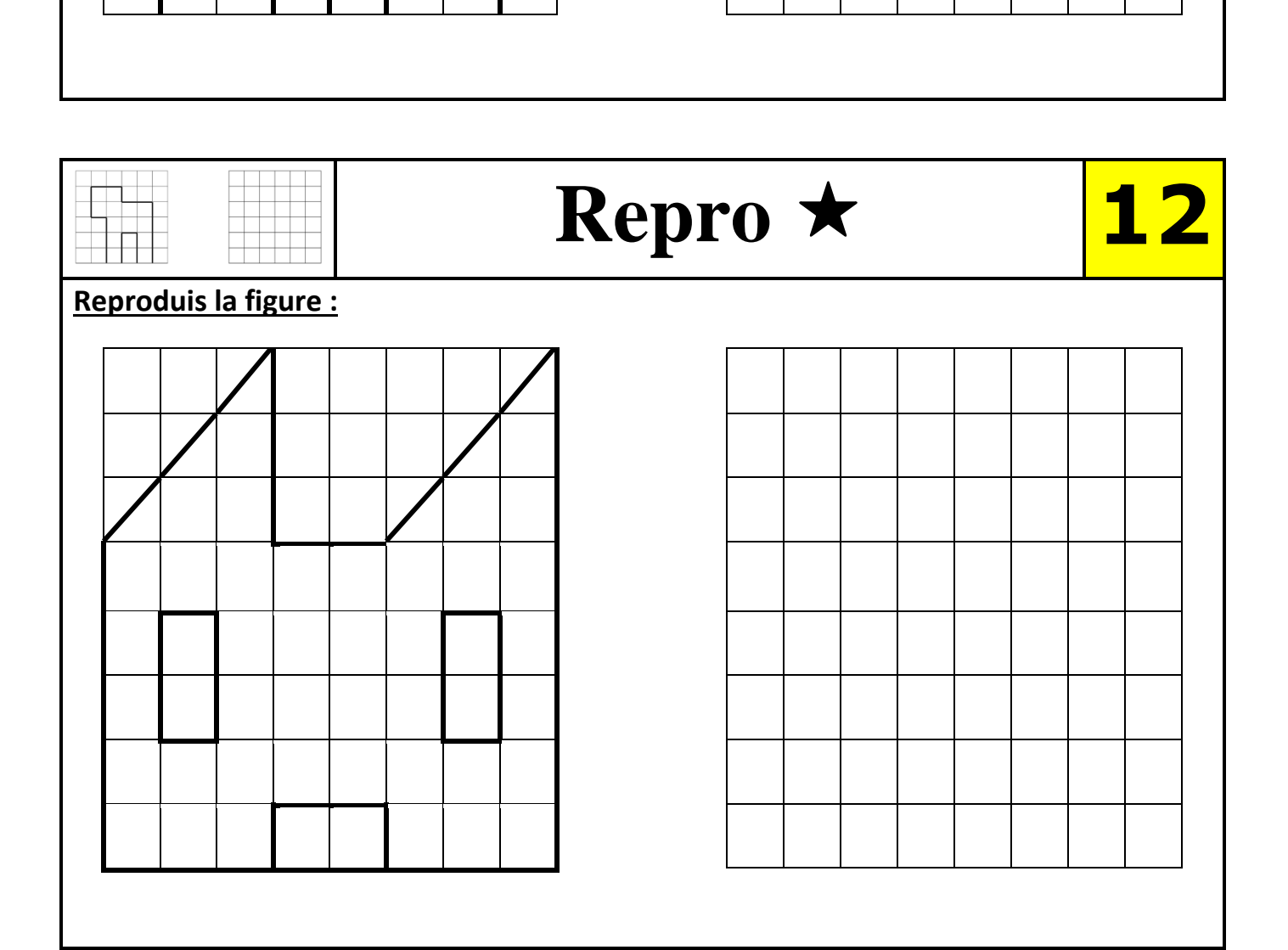